# Programming with Python

Thomas Schwarz, SJ

## Python Modules

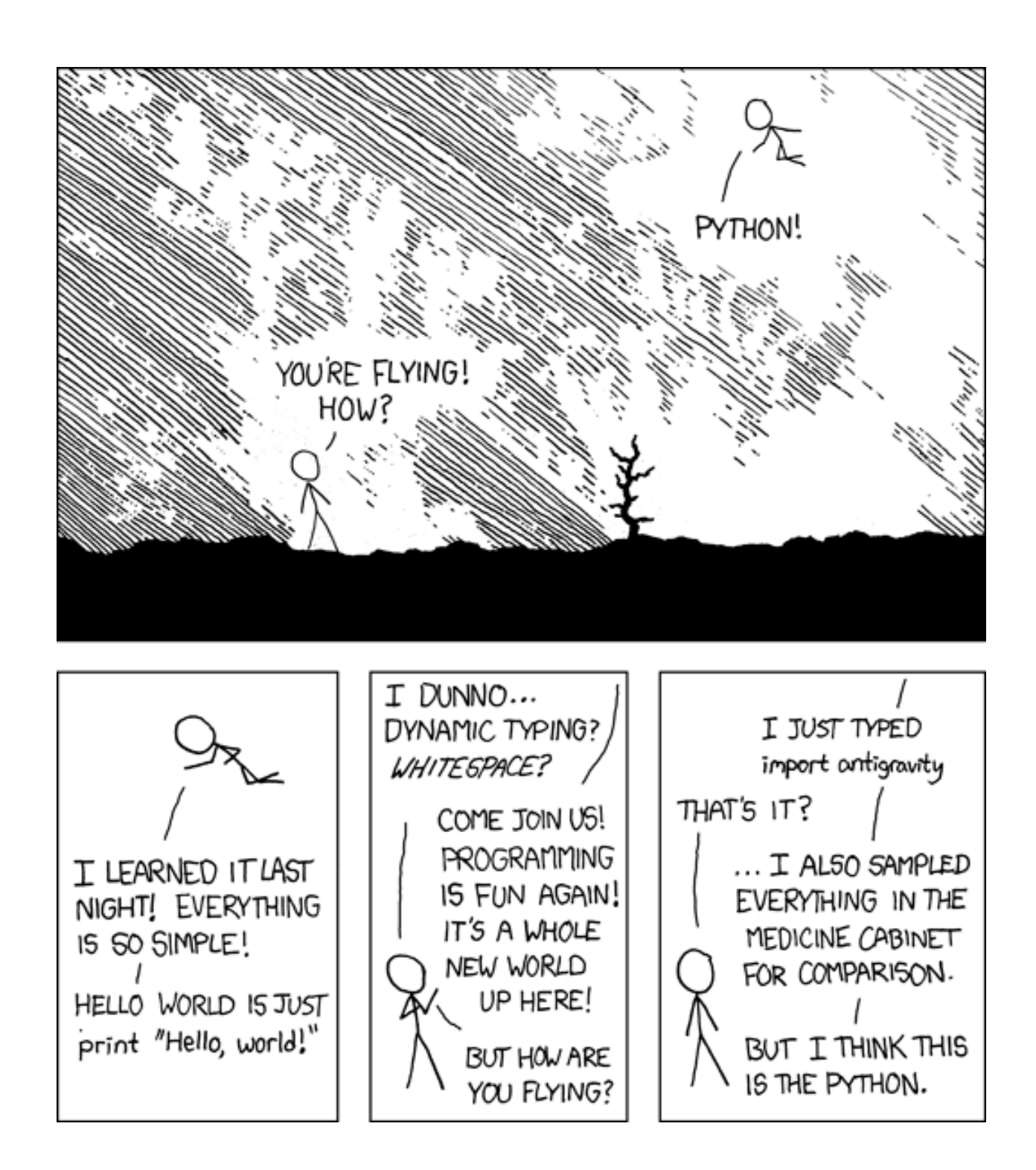

# Creating Scripts

- Scripts are files with a .py extension
- Generate from IDLE
	- File -> New File
	- Then save file
		- File -> Save As

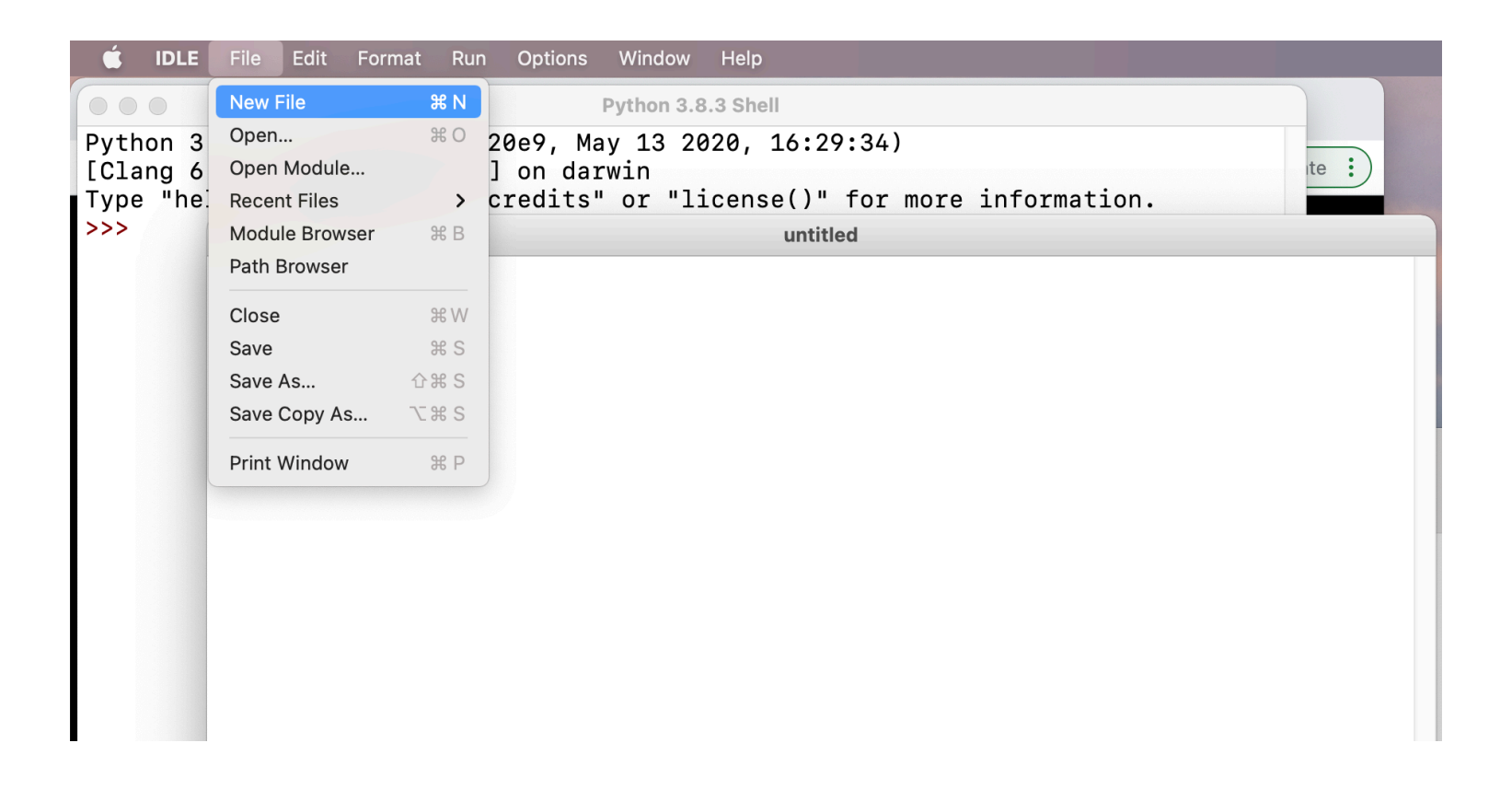

# Variables and Types

- All program languages specify how data in memory locations is modified
- Python: A *variable* is a handle to a storage location
	- The storage location can store data of many types
		- Integers
		- Floating point numbers
		- Booleans
		- Strings

# Variables and Types

- Assignment operator  $=$  makes a variable name refer to a memory location
- Variable names are not declared and can refer to any legitimate type

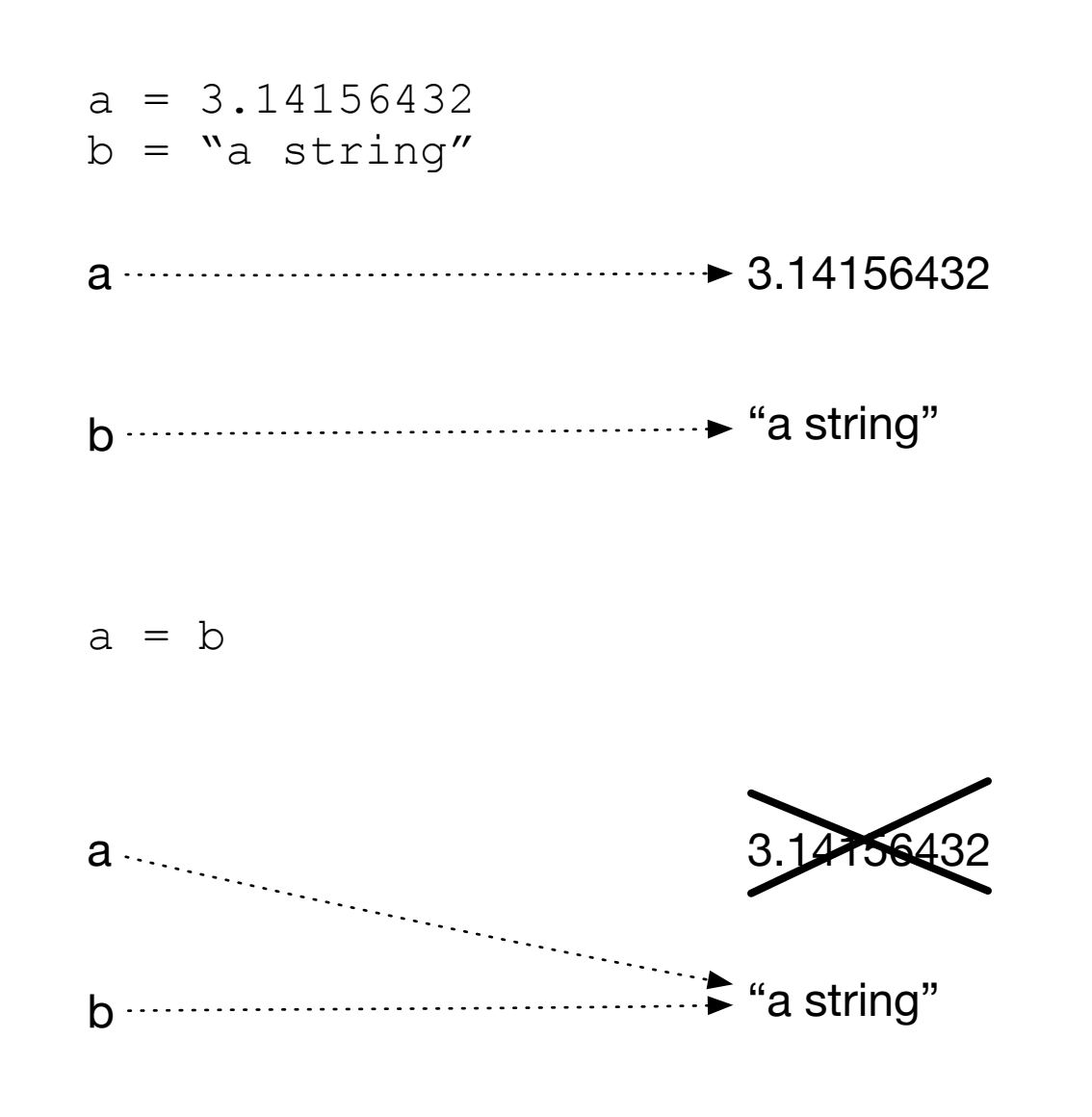

- Create two variables and assign values to them
- Variable *a* is of type floating point and variable *b* is of type string
- After reassigning, both variable names refer to the same value
- The floating point number is garbage collected

- Python builds expression from smaller components just as any other programming language
	- The type of operation expressed by the same symbol depends on the type of operands
- Python follows the usual rules of precedence
	- and uses parentheses in order to express or clarify orders of precedence.

- Arithmetic Operations between integers / floating point numbers:
	- Negation (-), Addition (+), Subtraction (-), Multiplication  $(*),$  Division  $($ , Exponentiation  $(**)$
	- Integer Division //
	- Remainder (modulo operator) (%)

- IF we use / between two integers, then we always get a floating point number
- If we use // between two integers, then we always get an integer
	- a//b is the integer equal or just below a/b

- Strings are marked by using the single or double quotation marks
- You can use the other quotation mark within the string
- Some symbols are given as a combination of a forward slash with another symbol
	- Examples: \t for tab, \n for new line, \' for apostrophe, \" for double quotation mark, \\ for backward slash
	- We'll get to know many more, but this is not the topic of today

- Strings can be concatenated with the  $+$
- They can be replicated by using an integer and the  $*$  sign
- Examples:
	- "abc"+"def" -> 'abcdef'
	- $'abc\Upsilon'''+'fq'$   $\rightarrow$  'abc"fq'
	- $\bullet$   $3*$ " $\text{Hi}$ '"  $\rightarrow$  "Hi'Hi'Hi'"

# Change of Type

- Python allows you to convert the contents of a variable or expression to an expression with a different type but equivalent value
	- Be careful, type conversation does not always work
- To change to an integer, use  $int( )$
- To change to a floating point, use  $f$ loat ()
- To change to a string, use  $str( )$

## Example

- Input is done in Python by using the function input
	- Input has one variable, the prompt, which is a string
	- The result is a string, which might need to get processed by using a type conversion (aka **cast**)
	- The following prints out the double of the input (provided the user provided input is interpretable as an integer), first as a string and then as a number

```
Please enter a number 23
user\_input = input("Please enter a number")print(2*user_input)
                                            2323
print(2*int(user_input))
                                            46
```
# Example

- Python does not understand English (or Hindi) so giving it >>> int("two") Traceback (most recent call last): a number in other than int("two") symbolic form does not help >>> float("123")
	- It can easily understand "123"
	- It does not complain about the expression having the same type.

```
File "<pyshell#5>", line 1, in <module>
ValueError: invalid literal for int() with base 10: 'two'
123.0
\gg int(24)
24
\gg
```
- Repetition:
	- To read: use input function
		- With the prompt as input
			- Don't forget to put spaces at the end
		- Returns a string
			- that sometimes need to be converted for processing
	- To print: use print with list of things to print
		- Print will automatically convert to strings

• Pattern:

•

inp.py - /Users/thomasschwarz/Documents/My website/Classes/COSC1  $|x|$  = input('Enter the volume in ounces ')

```
ounces = float(x)mls = 29.75
```

```
print('This corresponds to', mls, 'milliliters')
```
- Enter a value
- Convert to a floating point number
- Calculate the target number
- Print out the target

• We can eliminate the target value by placing the expression into the print statement

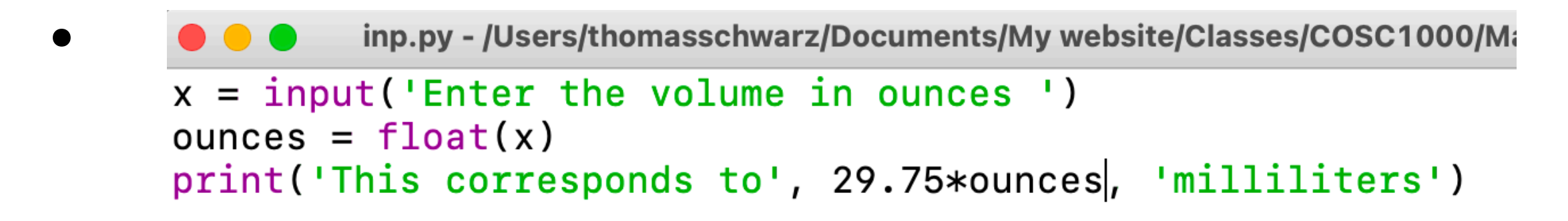

We can integrate the conversion

•

O O inp.py - /Users/thomasschwarz/Documents/My website/Classes/COSC1000/

 $ounces = float(input('Enter the volume in ounces'))$ print('This corresponds to', 29.75\*ounces, 'milliliters')

## Conditional Statements

- Sometimes a statement (or a block of statements) should only be executed if a condition is true.
- Conditional execution is implemented with the ifstatement
- Form of the if-statement:

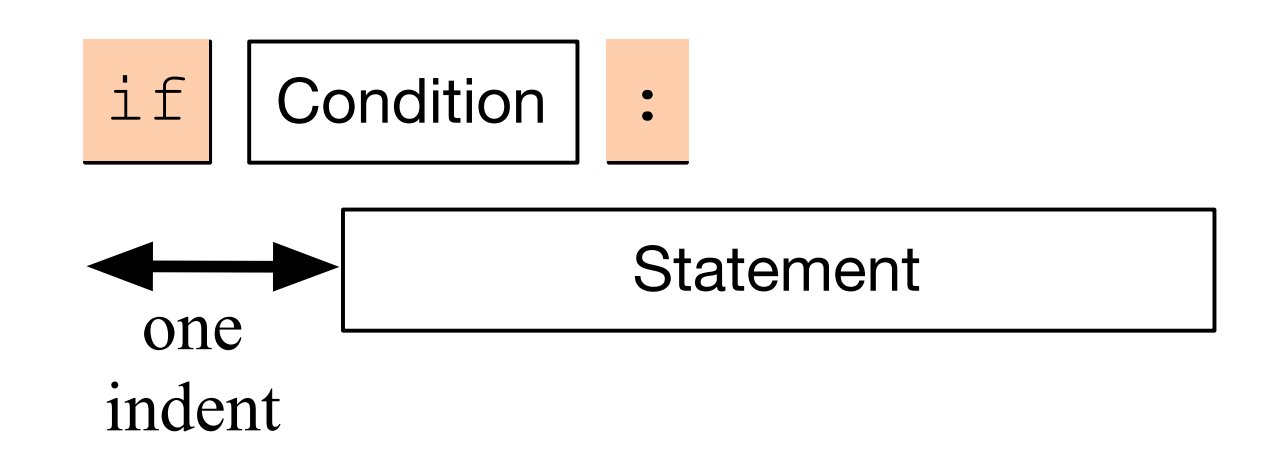

## Conditional Statements

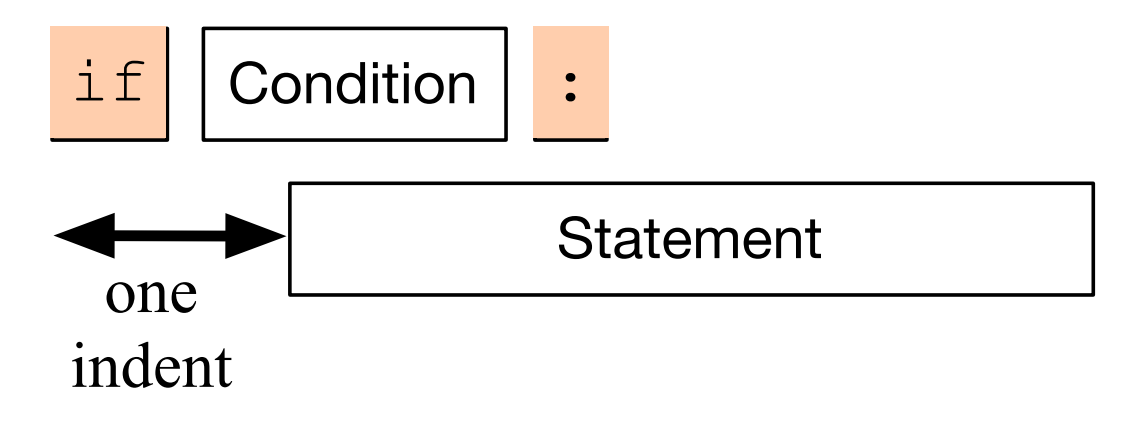

- if  $-$  is a keyword
- Condition: a Boolean, something that is either True or False
- Statement: a single or block of statements, all indented
	- Indents are tricky, you can use white spaces or tabs, but not both. Many editors convert tabs to white spaces
	- The number of positions for the indent is between 3 and 8, depending on the style that you are using. Most important, keep it consistent.

#### Example

p2.1.py - /Users/thomasschwarz/Googl  $a = int(input("a number, please:"))$ if  $a < 5$ : print("that is a small number.")

- First line asks user for integer input.
- Second line checks whether user input is smaller than 5.
- In this case only, the program comments on the number.

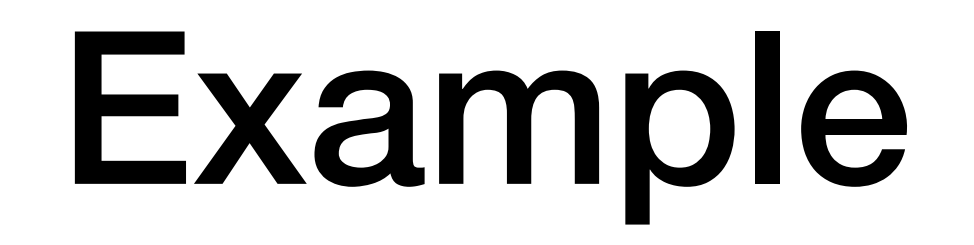

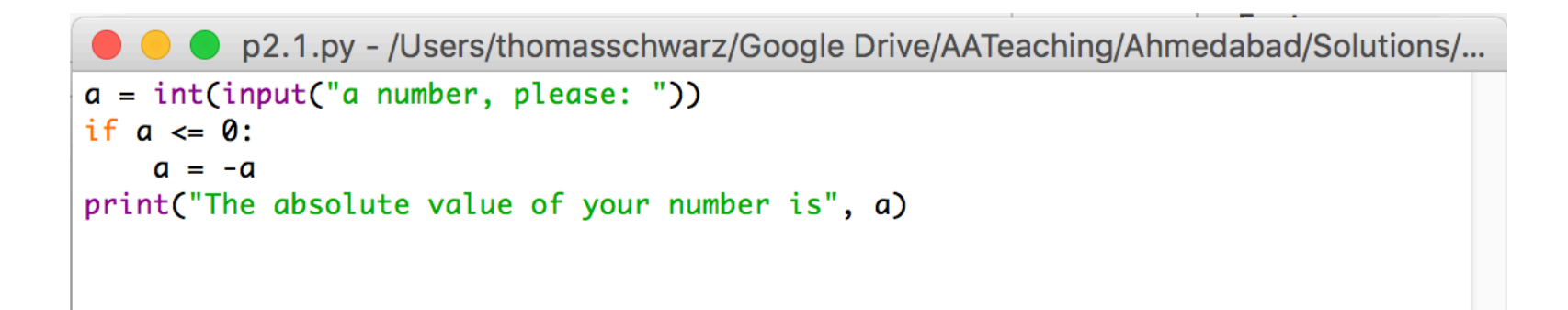

- Here we calculate the absolute value of the input.
- The third line is indented.
- The fourth line is not, it is always executed.

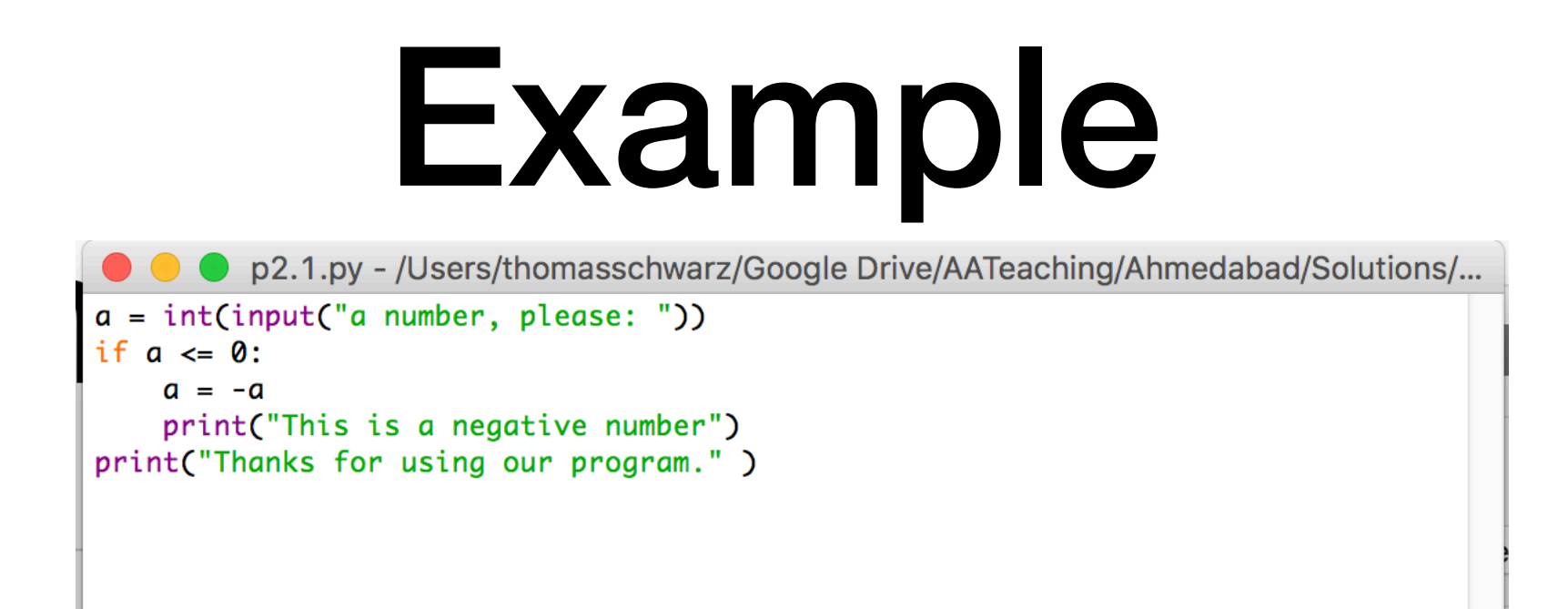

- Here, lines 3 and 4 are indented and are executed if the input is a negative integer.
- The last line, line 5, is always executed since it is not part of the if-statement

- Very often, we use a condition to decide which one of several branches of execution to pursue.
- The else-statement after the indented block of an ifstatement creates an alternative route through the program.

• The if-else statement has the following form:

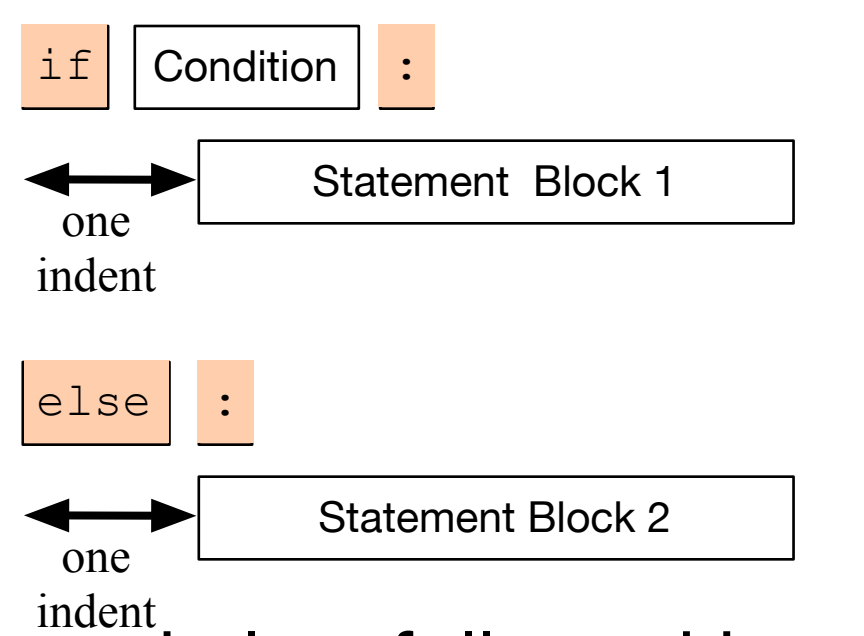

- We add the keyword else, followed by a colon
- Then add a second set of statements, indented once
- If the condition is true, then Block 1 is executed, otherwise, Block 2.

## Examples

- I can test equality by using the double  $=$  sign.
- To check whether a number *n* is even, I take the remainder modulo 2 and then compare with 0.

```
P p2.2.py - /Users/thomasschwarz/Google Drive/AATeaching/Ahmedabad/Solutions/...
number = int(input("Enter a number: "))if number \%2 = 0:
    print("The number is even.")
    print("Its square is", number**2)
else:
    print("The number is odd.")
    print("Its square-root is", number**0.5)
```
- Often, we have more than two alternative streams of execution.
- Instead of nesting if expressions, we can just use the keyword "elif", a contraction of else if.

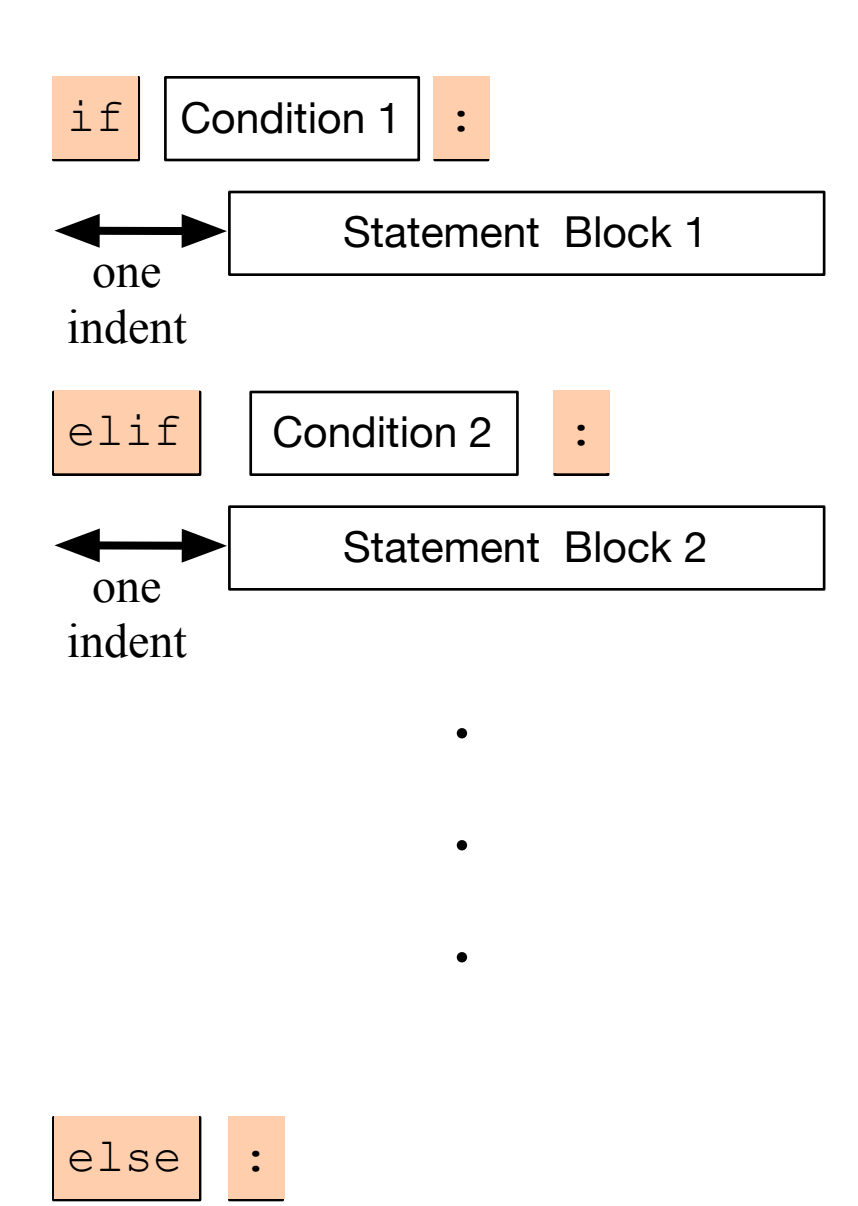

Statement Block n

one indent

- One of the statement blocks is going to be executed
- The else block contains the default action, if none of the conditions are true

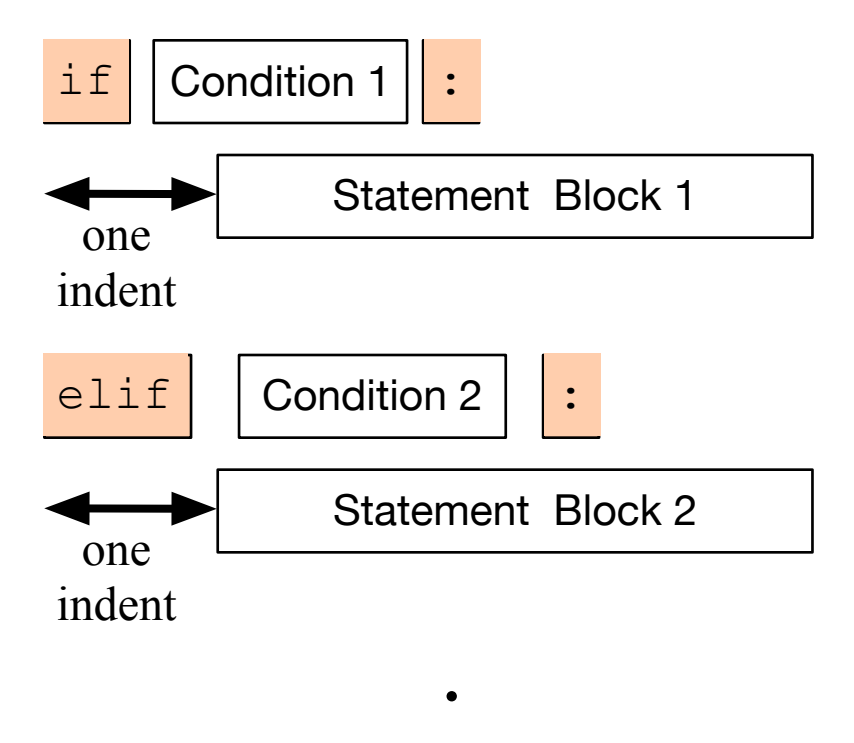

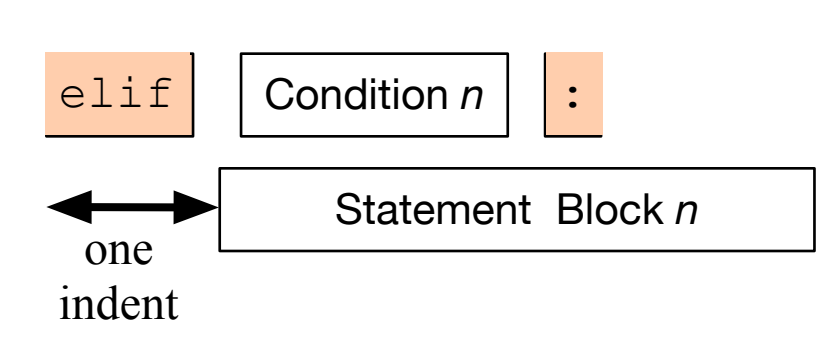

 $\bullet$ 

.

• Here, there is no else statement, so it is possible that none of the blocks is executed.

## Examples

#### • Categorization of temperatures

```
if temperature \langle -25.0: feeling = "arctic"
elif temperature <-10.0:
     feeling = "Wisconsin in winter"
elif temperature < 0.0:
     feeling = "freezing"
elif temperature < 15.0:
     feeling = "cold"
elif temperature < 25.0:
     feeling = "comfortable"
elif temperature < 35.0:
    feeling = "hot"elif temperature < 45.0:
     feeling = "Ahmedabad in the summer"
else:
     feeling = "hot as in hell"
```